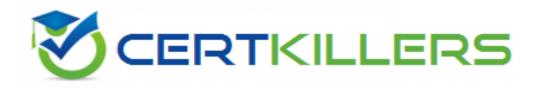

## **CIW**

**1D0-61C Exam** 

**CIW Network Technology Associate Exam** 

Thank you for Downloading 1D0-61C exam PDF Demo

You can Buy Latest 1D0-61C Full Version Download

https://www.certkillers.net/Exam/1D0-61C

| Ougstion, 1                                                                                                    |                              |
|----------------------------------------------------------------------------------------------------|------------------------------|
| Question: 1                                                                                                    |                              |
| What should be your first step when troubleshooting a network of modem?                                                                                           | connection that uses a cable |
| A. Ping the proxy server.  B. Ping the default gateway.                                                                                                    |                              |
| C. Ping local devices using their DNS names. D. Ping local devices using their IP addresses.                                                                      |                              |
|                                                                                                    | Answer: D                    |
|                                                                                                    |                              |
| Question: 2                                                                                                    |                              |
| Which of the following is generally a component of a BYOD policy?                                                                                                 |                              |
| A. Scope of control                                                                                                    |                              |
| B. Insurance on devices                                                                                                    |                              |
| C. Maintenance provision                                                                                                    |                              |
| D. Device replacement or upgrade                                                                                                    |                              |
|                                                                                                    | Answer: A                    |
| Question: 3                                                                                                    |                              |
| Which term describes a compact personal computer that relies on a to uses a solid-state drive instead of a traditional hard disk, and relies of for connectivity? |                              |
| A. Tablet                                                                                                    |                              |
| B. Laptop                                                                                                    |                              |
| C. Netbook                                                                                                    |                              |
| D. Portable media player                                                                                                    |                              |
| b. For table media player                                                                                                    |                              |
|                                                                                                    | Answer: A                    |
| Question: 4                                                                                                    |                              |
|                                                                                                    |                              |

What does the following represent? 2E22:4F00:000E:00D0:A267:97FF:FE6B:FE34

- A. A MAC address
- B. AnIPv4address
- C. An IPv6 address
- D. An IP diagnostic loopback address

Answer: D

|                                                                                                    | Answer: C                                                                                        |
|----------------------------------------------------------------------------------------------------|--------------------------------------------------------------------------------------------------|
| Question: 5                                                                                                    |                                                                                                  |
| A friend has called you about a possible computer profounds play unexpectedly, the monitor turns off sudde computer sometimes reboots itself without warning notice that several ports are open. Which of the symptoms? | enly, the hard-drive light flashes constantly, the<br>When you inspect your friend's system, you |
| A. The computer has been infected with a polymorphic B. The computer is experiencing a denial-of-service att C. The computer has been infected with an illicit serve D. The computer has been infected by a worm.       | ack.                                                                                             |
|                                                                                                    | Answer: C                                                                                        |
| Question: 6                                                                                                    |                                                                                                  |
| The Windows Device Manager is a tool that enables yo                                                                                                    | ou to perform a variety of tasks, including:                                                     |
| <ul><li>A. Map to a printer.</li><li>B. Ping anlPaddress.</li><li>C. Defragment a hard drive.</li><li>D. Change a resource assignment.</li></ul>                                                                        |                                                                                                  |

## Thank You for trying 1D0-61C PDF Demo

To Buy Latest 1D0-61C Full Version Download visit link below

https://www.certkillers.net/Exam/1D0-61C

## Start Your 1D0-61C Preparation

[Limited Time Offer] Use Coupon "CKNET" for Further discount on your purchase. Test your 1D0-61C preparation with actual exam questions.